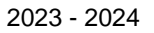

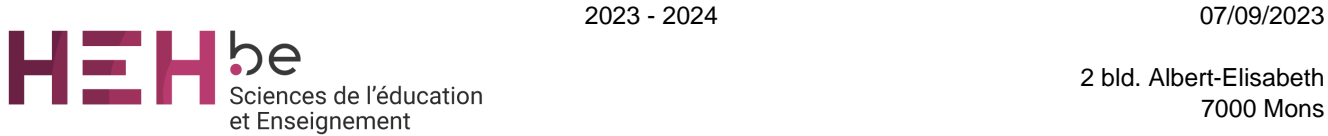

2 bld. Albert-Elisabeth 7000 Mons

[www.heh.be](http://www.heh.be)

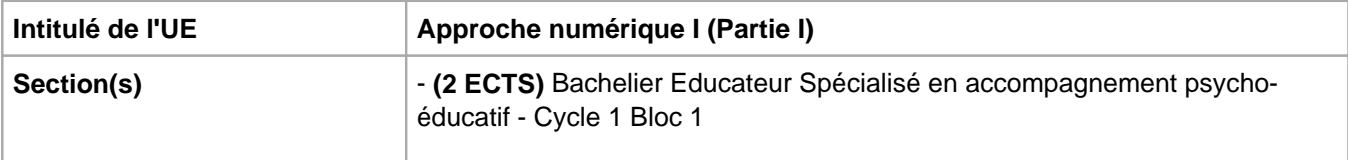

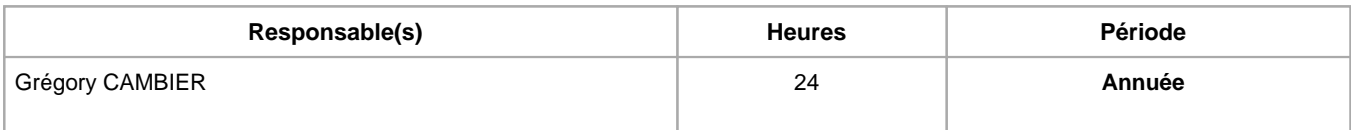

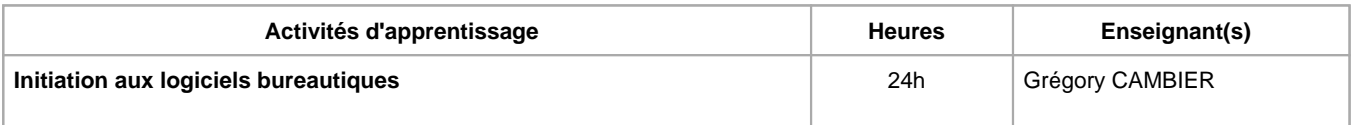

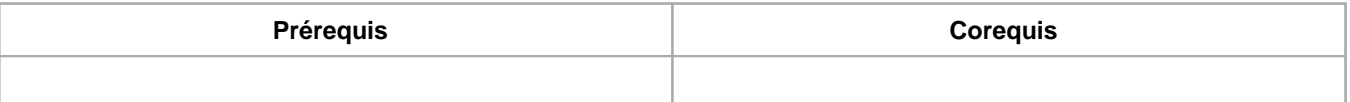

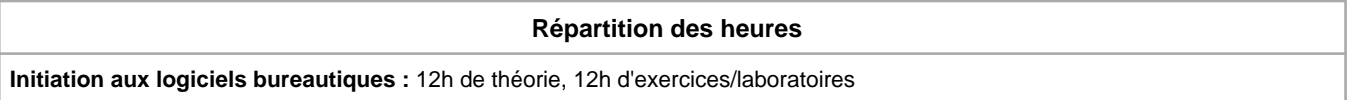

# **Langue d'enseignement**

**Initiation aux logiciels bureautiques :** Français

# **Connaissances et compétences préalables**

# **Objectifs par rapport au référentiel de compétences ARES**

**Cette UE contribue au développement des compétences suivantes**

- Communiquer = Traduire en mots les situations vécues et les actions éducatives pour les partager et y réfléchir avec sens critique
	- Mettre des mots utiles et éclairants sur son expérience professionnelle pour l'analyser, la synthétiser et la partager avec d'autres
	- Assumer une fonction d'interface entre les bénéficiaires, les autres professionnels et la société
- S'approprier des outils d'analyse pour comprendre les réalités rencontrées et construire des interventions adéquates S'approprier les outils d'analyse permettant de comprendre les différentes dimensions (sociale, économique,
	- politique, institutionnelle, culturelle, psychologique, environnementale, …) des réalités humaines auxquelles il a affaire Développer et utiliser des outils méthodologiques spécifiques

## **Objectifs de développement durable**

Aucun

### **Acquis d'apprentissage spécifiques**

Employer les outils bureautiques dans le cadre d'une communication professionnelle.

## **Contenu de l'AA Initiation aux logiciels bureautiques**

Logiciel de traitement de texte : fonctions de base et avancées

Encodage de documents et règles de dactylographie et d'édition

Gestion des dossiers et des fichiers

Courrier électronique

Navigateur Internet

#### **Méthodes d'enseignement**

**Initiation aux logiciels bureautiques :** cours magistral, approche interactive, approche par situation problème, approche inductive, approche avec TIC, utilisation de logiciels, Travail en autonomie, cours sur Teams

#### **Supports**

**Initiation aux logiciels bureautiques :** notes de cours, notes d'exercices

#### **Ressources bibliographiques de l'AA Initiation aux logiciels bureautiques**

Word 2016, Editions ENI, 2015

Tutoriels sur internet

Microsoft online support (web)

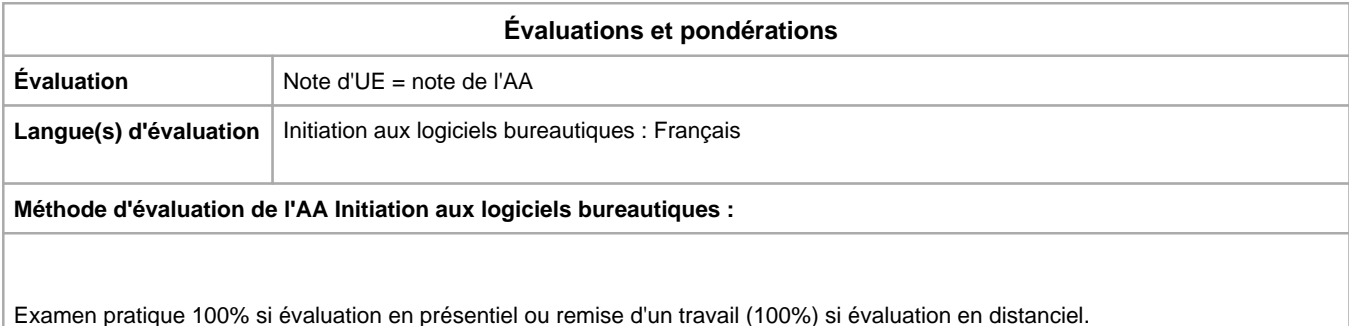

Année académique : **2023 - 2024**